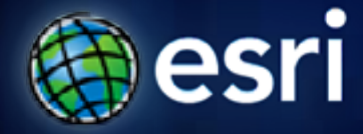

**Esri International User Conference** | **San Diego, CA Technical Workshops** |

# **Authoring Web Maps for Smartphones and Tablets**

### **How do I get my maps to my device?**

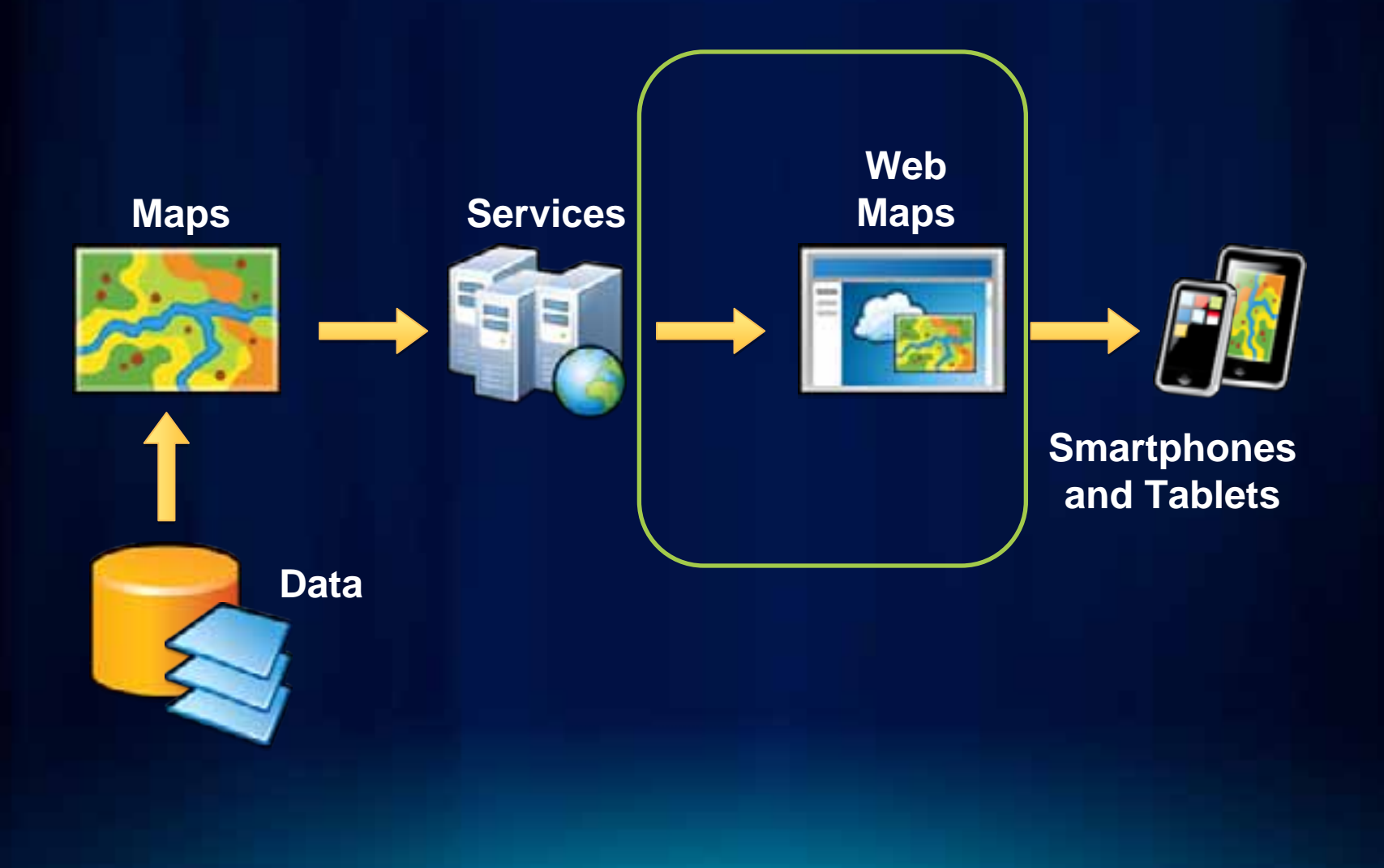

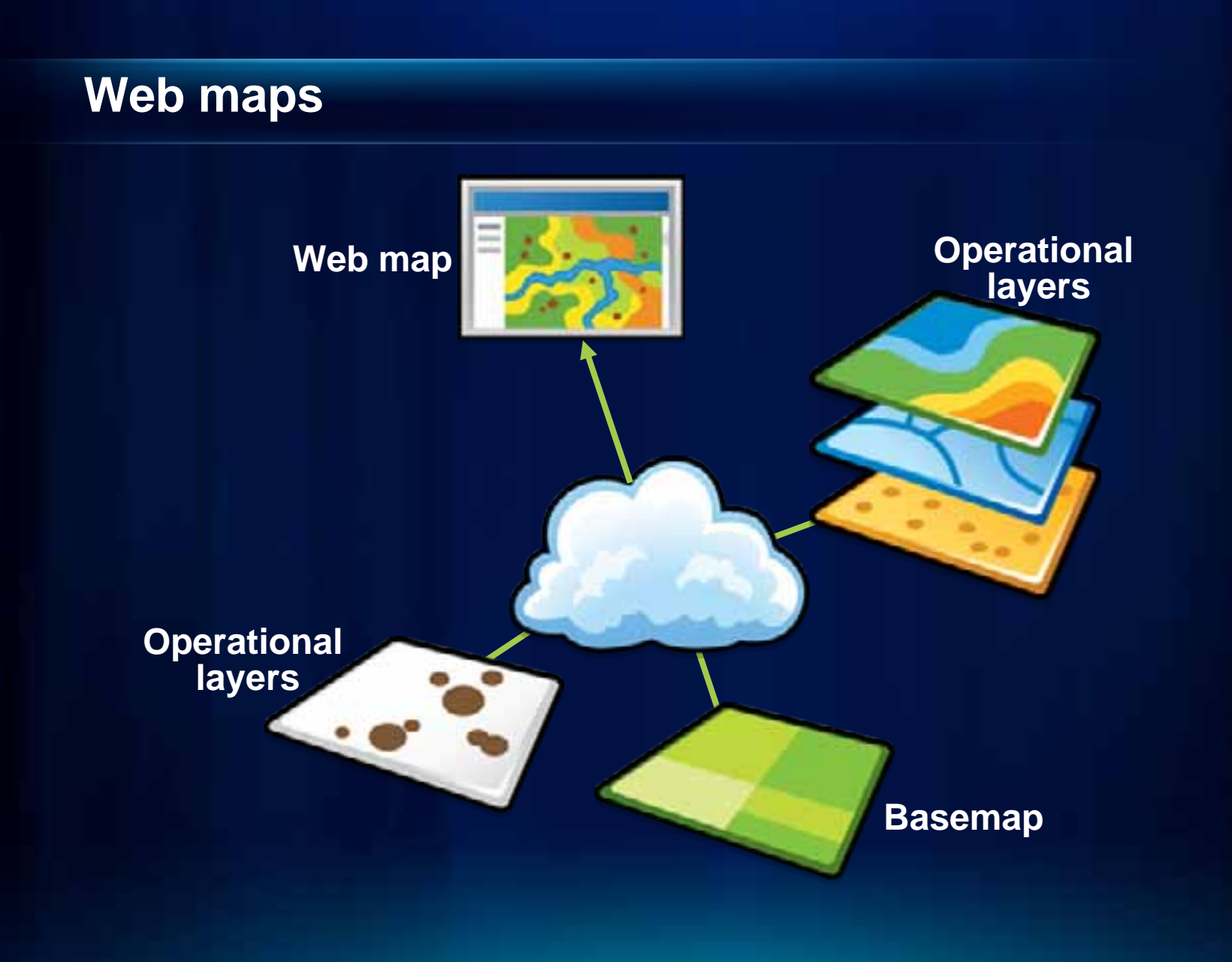

## **Registering with ArcGIS.com**

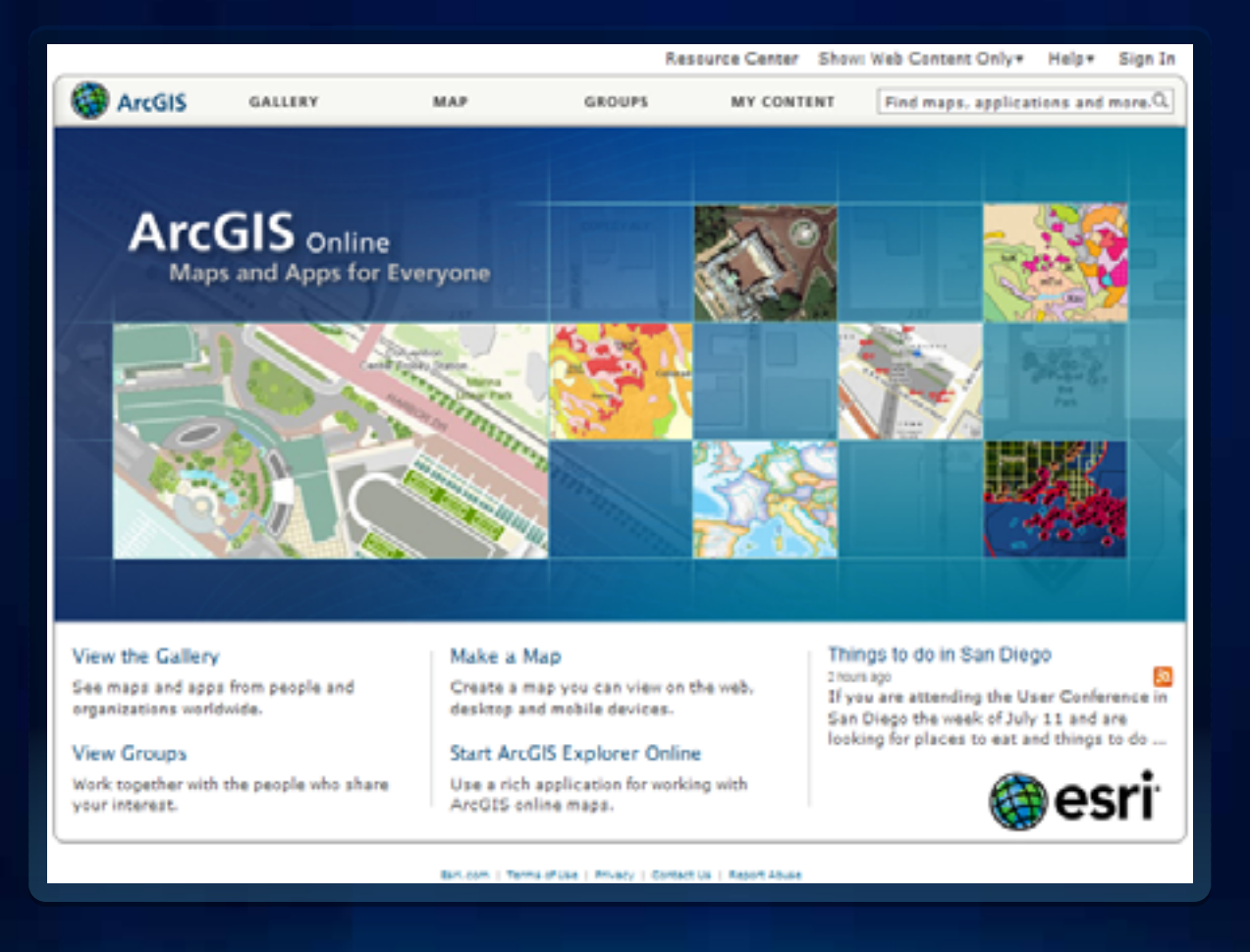

#### **Authoring web maps using ArcGIS.com**

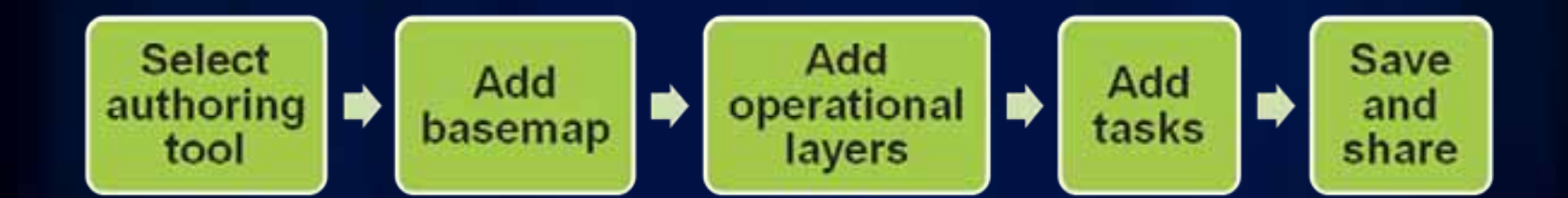

#### **Authoring web maps using ArcGIS Server**

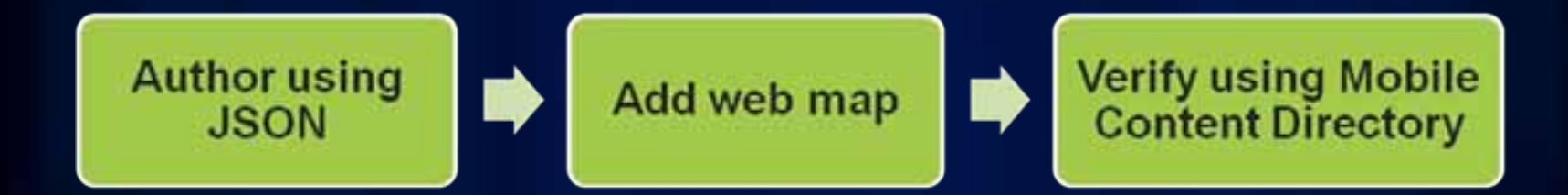

*Access your Mobile Content Directory*: **http://<server name>/arcgis/mobile/content/MobileWeb/Maps**

## **Modify existing web maps**

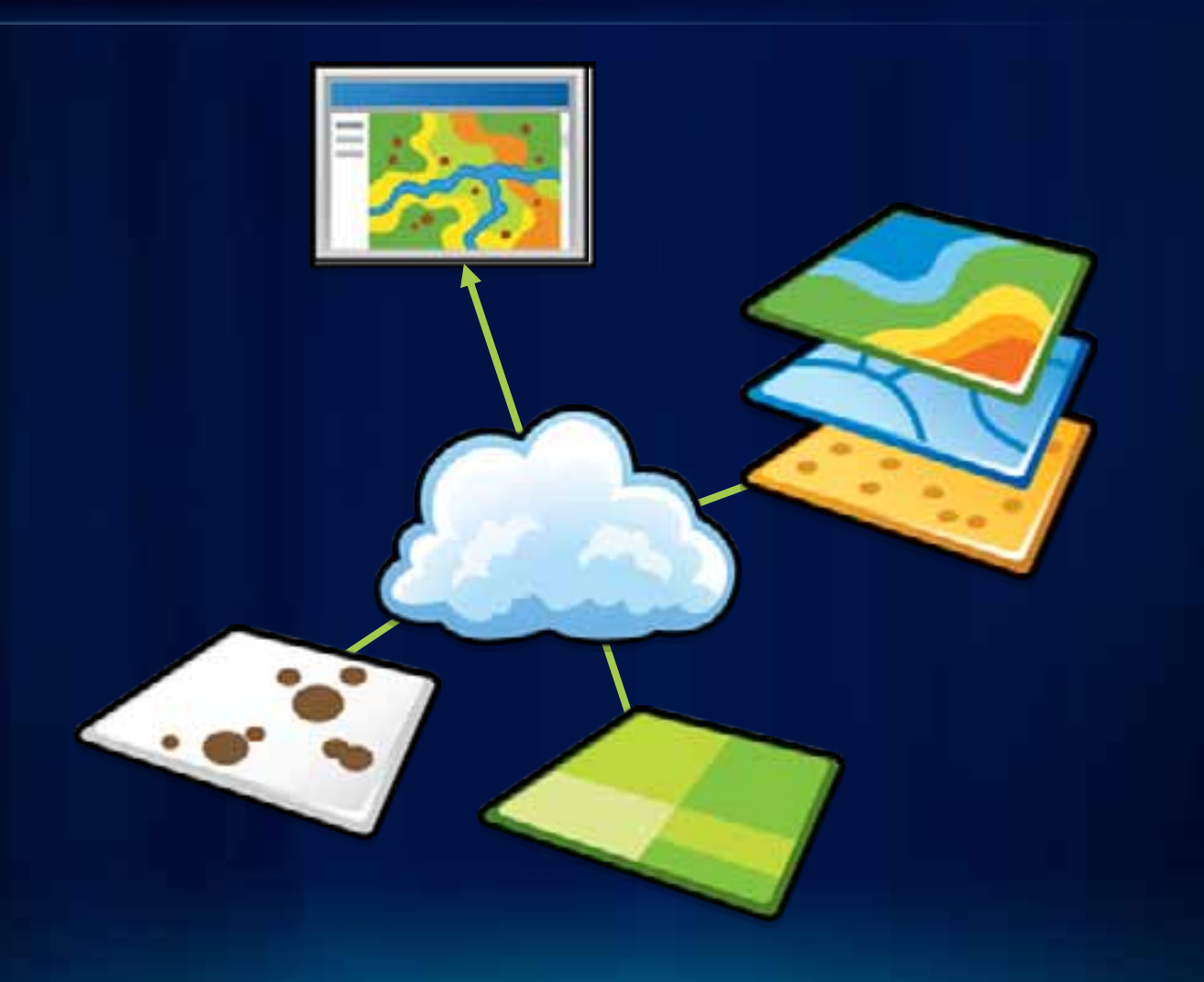

**Demo** 

**Fulton County De** 

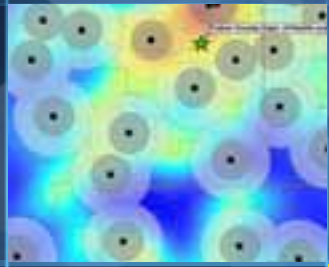

۰

œ

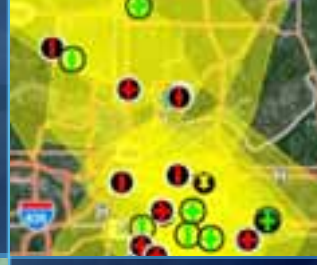

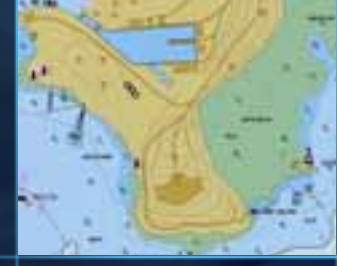

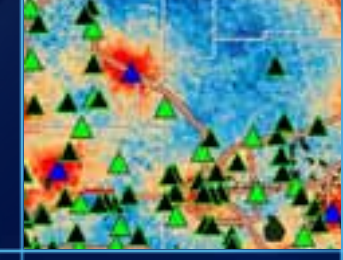

#### **Summary**

- **Register with ArcGIS.com**
- **Author a web map using:**
	- **An authoring tool**
	- **A basemap**
	- **Operational layers**
	- **Any tasks**

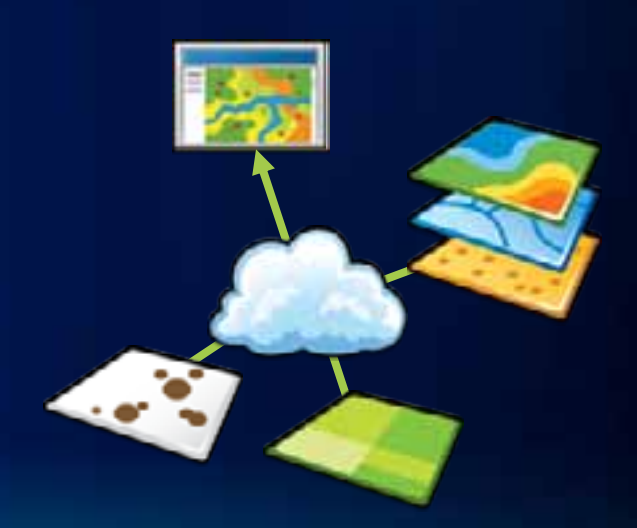

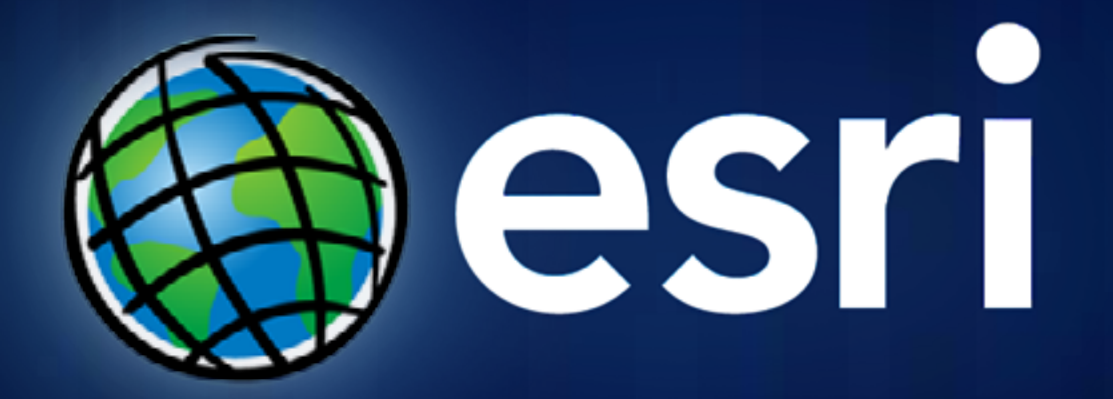